### Collaudo e qualità del software *Metodi e tecniche del testing*

**Relatore** 

**Ercole Colonese**

Roma, 29 novembre 2010

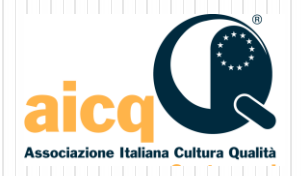

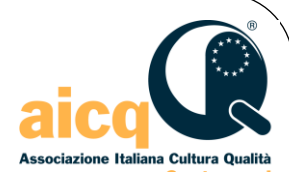

# Metodi e tecniche del testing

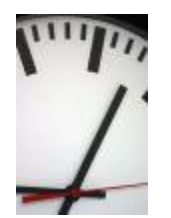

#### **Temi trattati nel libro**

- Revisione tecnica
- **Integrazione del software**
- Testing a scatola aperta
- **Testing a scatola chiusa**
- Testing a scatola grigia
- Validazione dell'usabilità
- La previsione del risultato (*oracolo*)
- Valutazione e controllo dei risultati

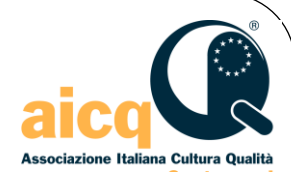

#### Revisione tecnica

#### Una revisione tecnica è tanto semplice quanto efficace

"*Chi inventerà come sostituire le ispezioni diventerà ricco*"

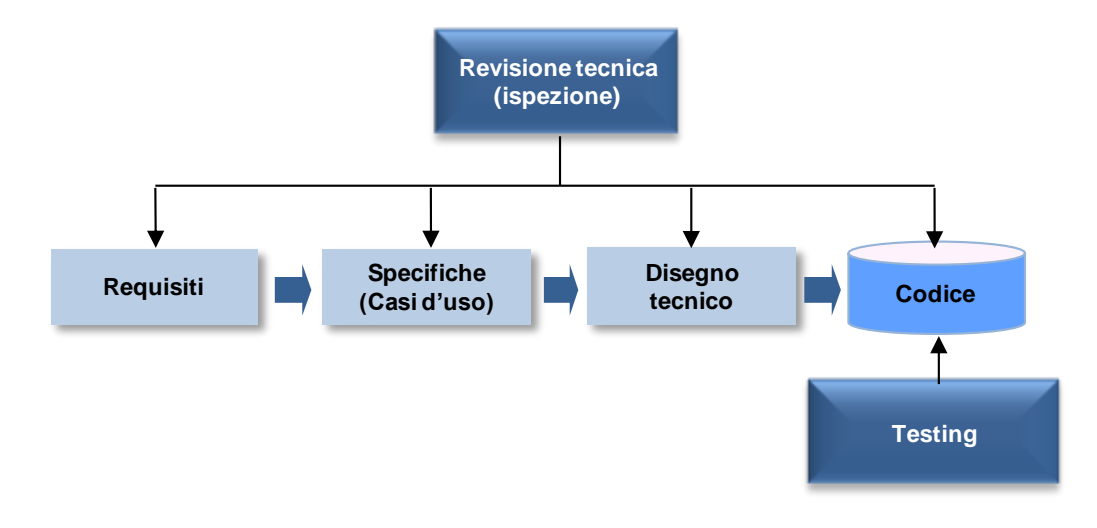

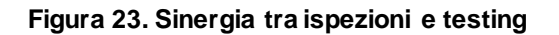

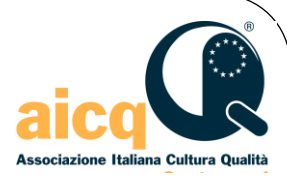

## ISO 9001 a proposito delle verifiche

#### 7.3.5 Verifica della progettazione e sviluppo

*La verifica deve essere effettuata in conformità a quanto pianificato per assicurare che gli elementi in uscita dalla progettazione e sviluppo abbiano soddisfatto i requisiti in ingresso alla progettazione e sviluppo. Devono essere mantenute registrazioni dei risultati della verifica e delle eventuali azioni necessarie."*

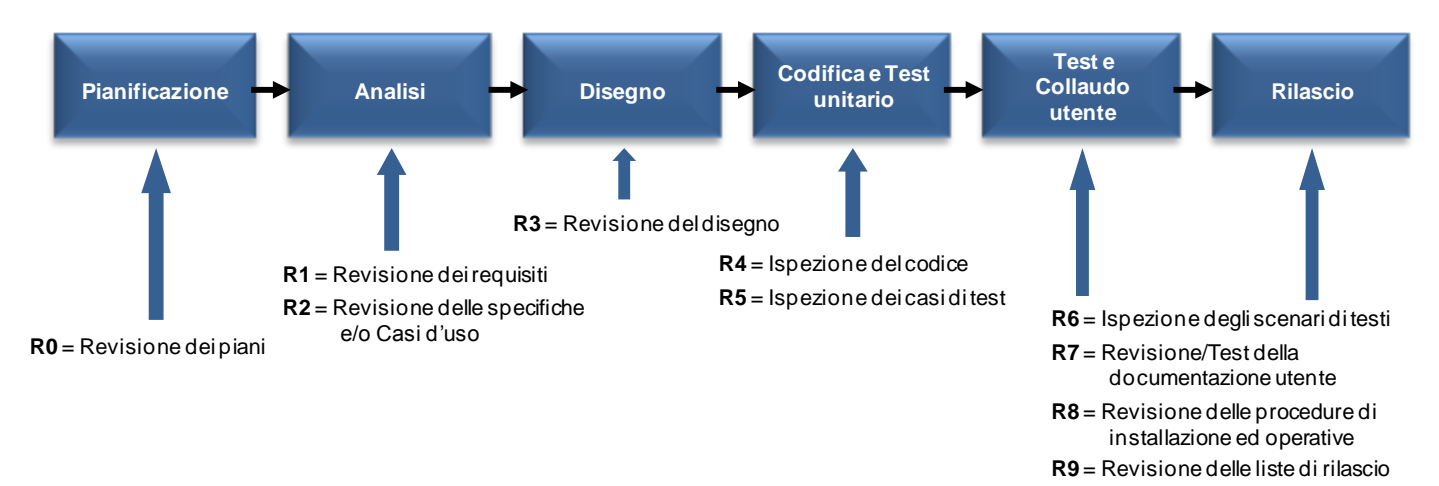

**Figura 24. Revisioni tecniche (ispezioni) nel ciclo di vita del software**

Metodi e tecniche del testing 4 29 novembre 2010

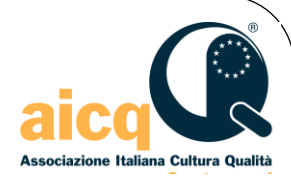

#### Ispezioni e walkthrough

#### **Ispezione**

- E' la revisione tecnica di un documento o del codice visto come documento
- E' eseguita da una persona tecnica con competenza sul tema trattato
- Si tratta di leggere attentamente il documento e scoprire eventuali errori
- Si esegue su un documento completo
- Gli errori rilevati sono comunicati all'autore in qualsiasi forma
- L'autore provvederà alla correzione nei tempi e nei modi più opportuni
- I ruoli coinvolti sono: autore e ispettore (uno o più)

#### **Walkthrough**

- E' una riunione in cui l'autore del documento spiega ai partecipanti (ispettori) i contenuti del documento ripercorrendo il flusso logico dei concetti trattati (simulando, in qualche maniera, l'eventuale percorso del sistema)
- Si applica principalmente al codice, ad un workflow, all'architettura, etc.
- Gli errori rilevati sono registrati (informalmente) durante la riunione stessa
- **I** ruoli coinvolti sono: autore e ispettore (uno o più)

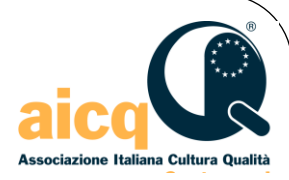

### Revisioni informali e formali

#### **Revisione informale**

- Si organizza tra colleghi senza alcun formalismo
- Gli errori sono comunicati in qualsiasi forma (è sempre meglio documentarli)
- Non si produce alcun verbale al termine
- La pianificazione è fatta a livello di progetto prevedendo i documenti da rivedere, il numero di ispezioni da eseguire e l'impegno necessario

#### **Revisione formale**

- Si pianifica quali documenti sottoporre a ispezione, chi deve partecipare e l'impegno necessario per l'attività
- Si segue un formalismo (processo strutturato)
- Gli errori sono registrati così come pure la loro correzione
- Al termine si produce un verbale
- I ruoli coinvolti sono: autore, ispettore (uno o più), moderatore (uno)

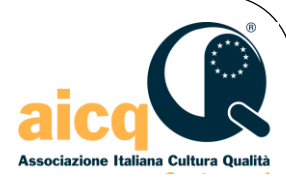

### Ruoli

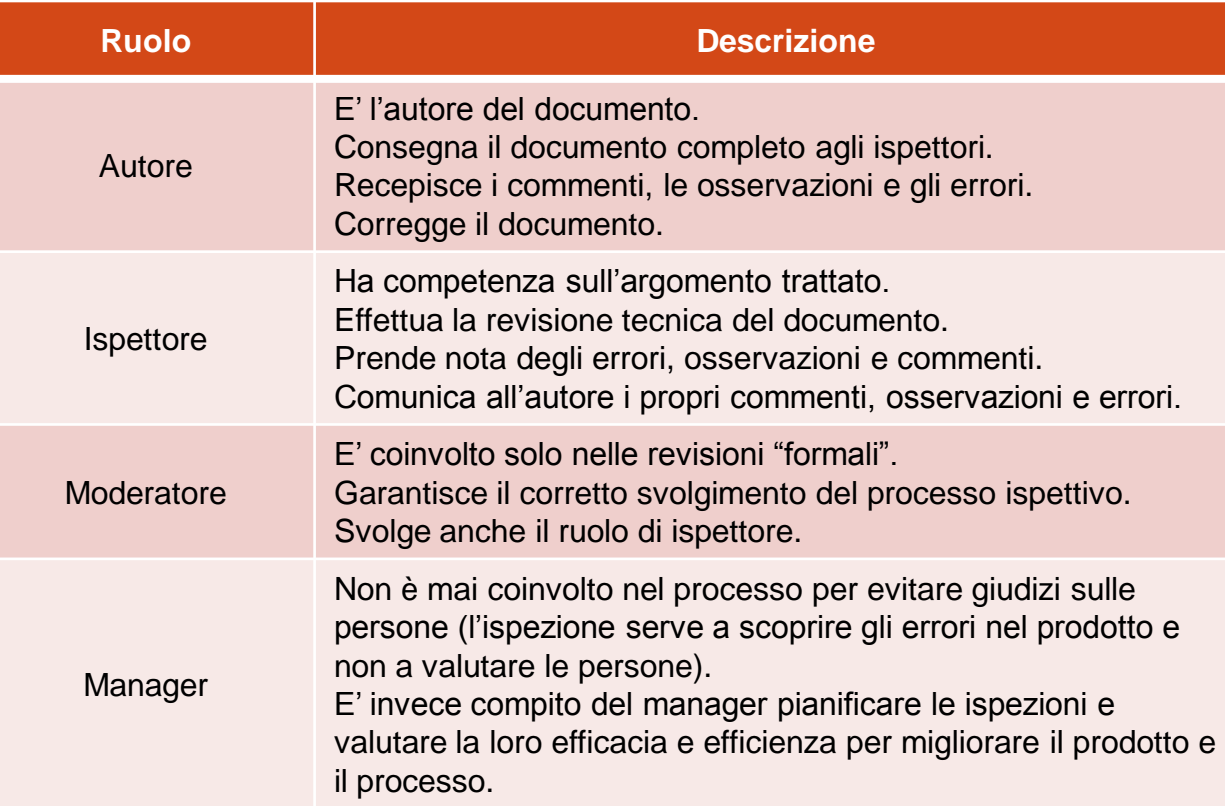

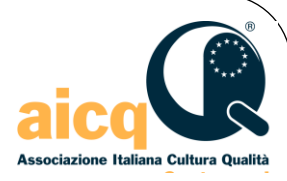

### Processo formale (strutturato)

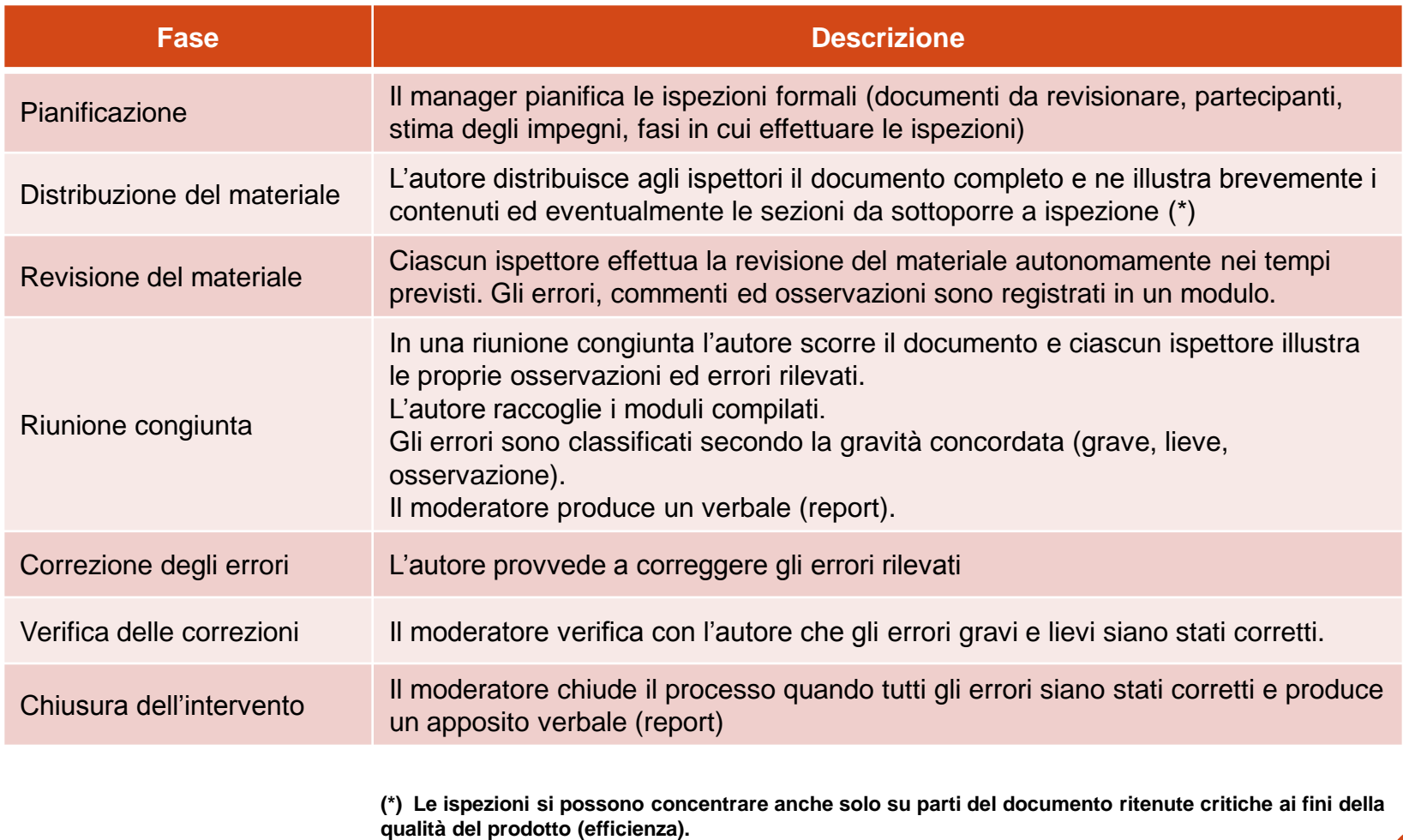

e 29 novembre 2010 and the Metodi e tecniche del testing and the 2010 and the Second Metodi e tecniche del testing and the Second Second Second Second Second Second Second Second Second Second Second Second Second Second S

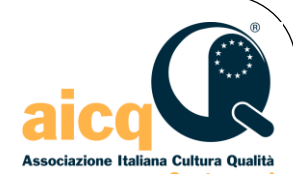

#### Alcune note in merito

#### **Elementi basilari delle ispezioni**

- La revisione di un documento si effettua solo quando esso è *completo*
- Se i tempi e le risorse a disposizione non consentono la revisione di tutto il documento, *concentrarsi sulle parti maggiormente critiche* (soluzioni tecniche particolari, introduzione di nuove tecnologie per l'azienda, algoritmi particolari, struttura dei dati, casi d'uso, elementi critici per la qualità, ecc.)
- La revisione è fatta da *personale competente*
- La revisione deve essere *pianificata* per consentire alla persona coinvolta di dedicare il tempo necessario alle attività di revisione (preparazione e riunione di revisione) compatibilmente con i suoi impegni
- La revisione ha lo scopo di *scoprire eventuali problemi* nella progettazione prima di iniziare lo sviluppo e non quello di giudicare il lavoro o la persona
- Gli eventuali problemi riscontrati sono *discussi e corretti* opportunamente
- La revisione è svolta utilizzando opportune *liste di controllo* (*Checklist*) realizzate per ciascun tipo di documento in base all'esperienza e mantenute aggiornate

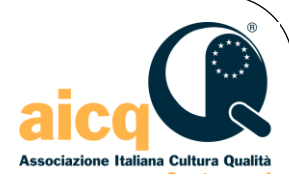

#### Integrazione del software

- L'integrazione mira a costruire il prodotto finale man mano che si completano i vari componenti, sottocomponenti e singoli moduli
- L'integrazione si svolge secondo la strategia di sviluppo e di test adoperata (priorità nello sviluppo dei componenti)
- L'integrazione utilizza la scomposizione del prodotto in singole unità (Product Breakdown Structure - PBS)

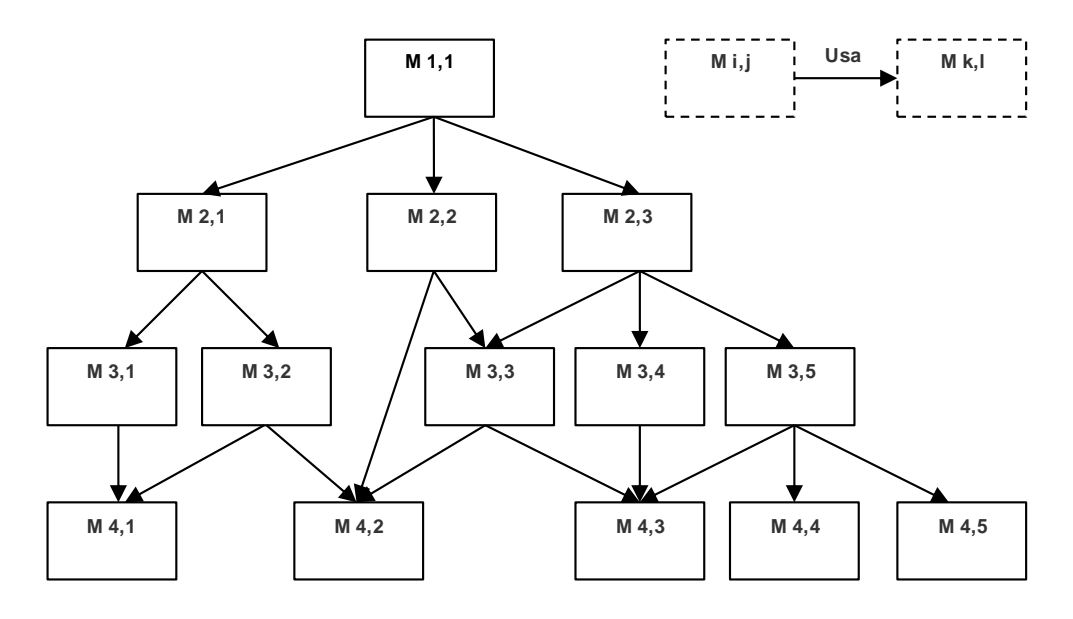

**Figura 25. Scomposizione del prodotto software (PBS)**

 $\blacksquare$ 29 novembre 2010  $\blacksquare$  10  $\blacksquare$ 

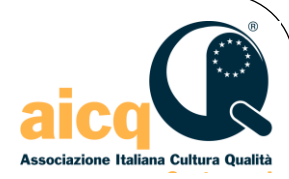

### Integrazione del software

- **□** La pianificazione dell'integrazione richiede un'organizzazione, strumenti e componenti a supporto adeguati
- L'integrazione può essere svolta in tre modi diversi
	- Integrazione **Top-down**
	- Integrazione **Bottom-up**
	- Integrazione **mista** (entrambe le tecniche precedenti)
- **□ I componenti non ancora disponibili per l'integrazione e simulati** da altri componenti "fantasma" (*scaffolding*) sono di due tipi
	- **Driver**
	- **Stub**

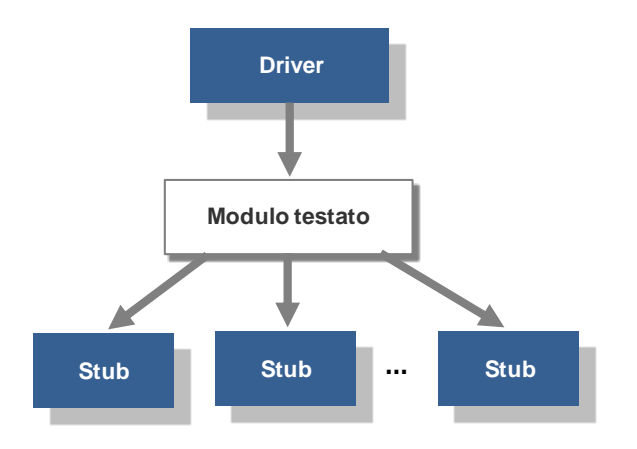

**Figura 26. Driver e Stub nel test del software**

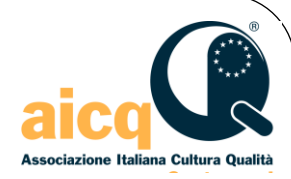

### Integrazione "Top-down"

- **□** L'integrazione non è quindi casuale ma viene programmata secondo tecniche diverse
	- L'integrazione **Top-down** richiede che siano simulati i componenti di livello più basso con "**stub**"(nell'esempio in figura)

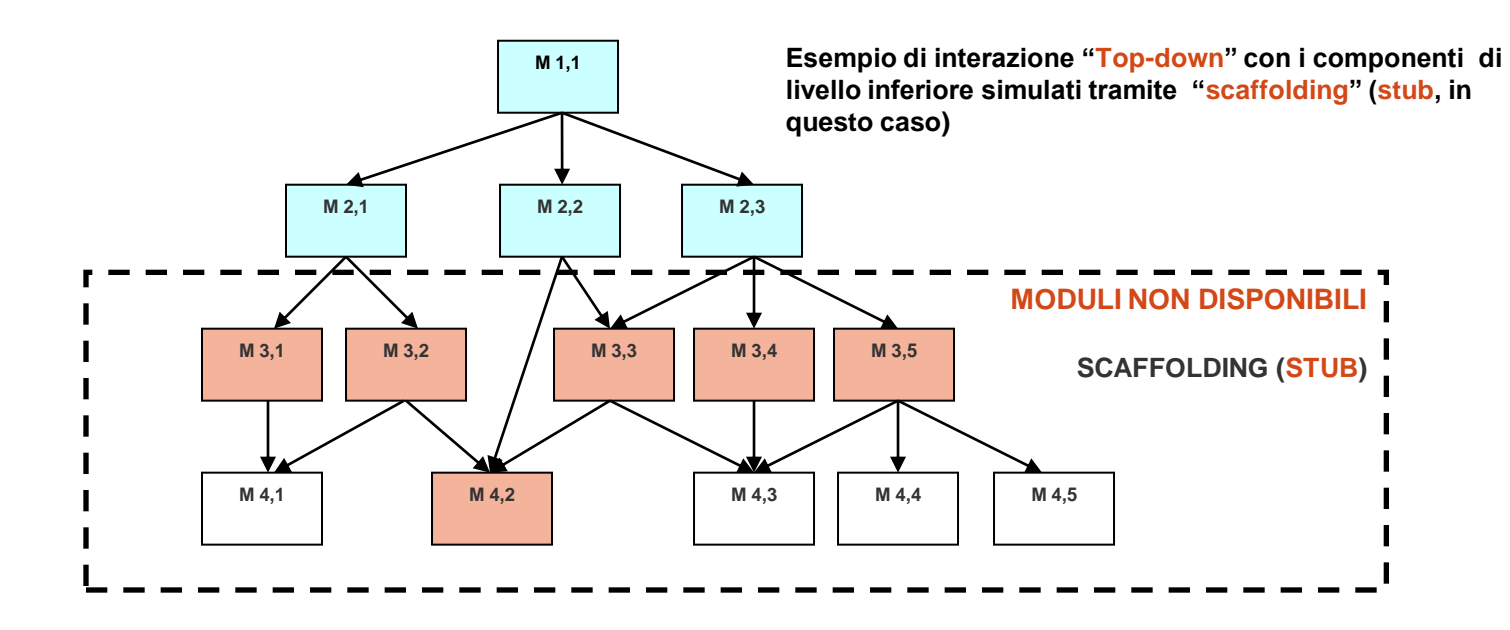

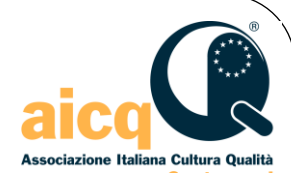

#### Integrazione "Bottom-up"

 L'integrazione "**Bottom-up**" parte dal basso e richiede che siano simulati i componenti di più altro livello con dei "**driver**"

**Esempio di interazione "Bottom-up" con i componenti di livello superiore simulati tramite "scaffolding" (Driver, in questo caso)**

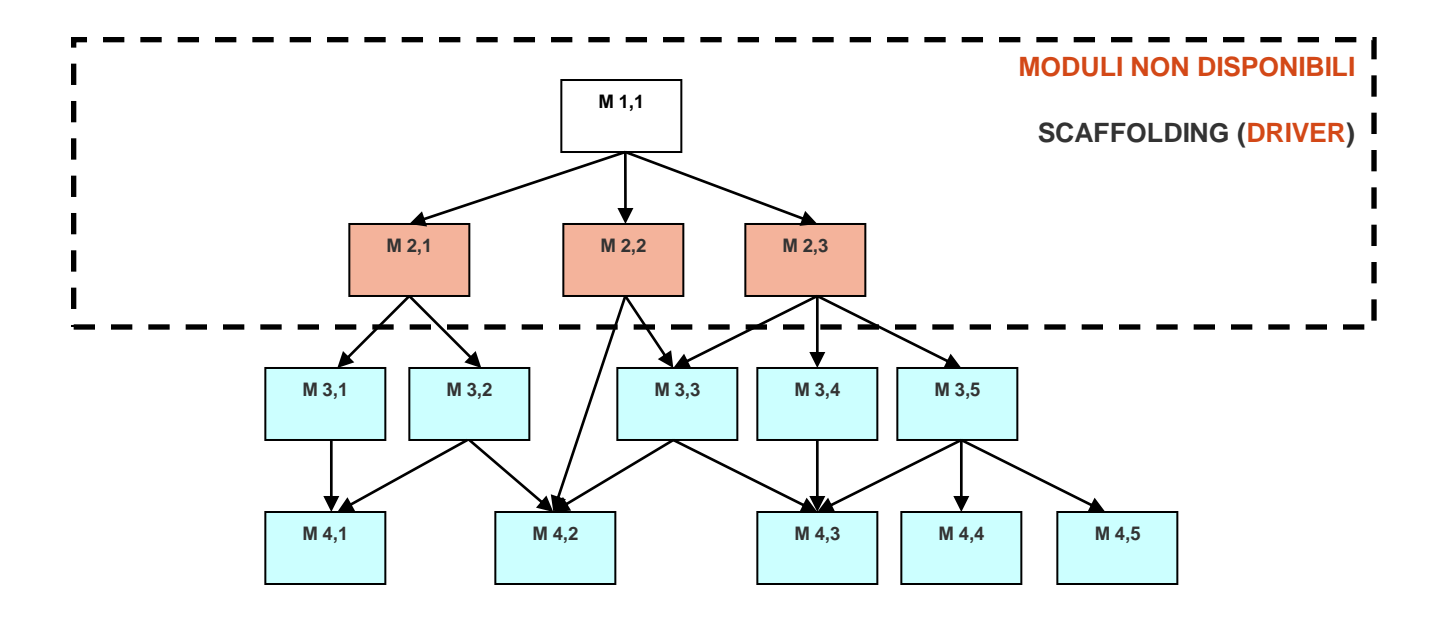

e 29 novembre 2010 **13** and the Metodi e tecniche del testing the 2010 **13** 

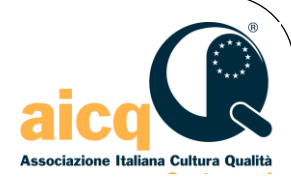

# Tecnica di testing "White-box"

- $\Box$  E' una tecnica di testing focalizzata sulla struttura interna del codice
- $\Box$  E' un test "strutturato" perché segue la struttura interna del codice
- E' quindi una tecnica "**logic-driven**" e richiede la conoscenza della logica del programma
- $\Box$  E' perciò utilizzata dai programmatori che hanno sviluppato il codice
- **□** Si tratta del "Test unitario" (Unit test)
- □ Si testano
	- i percorsi logici del programma
	- i flussi primari e quelli secondari
	- le condizioni di selezione
	- le combinazioni particolari
- Si utilizzano strumenti appositi di sviluppo (**debugger**) che permettono di agire direttamente sul codice sorgente
	- Eseguire il codice partendo da istruzioni selezionate
	- **Fermare l'esecuzione in punti precisi e farla ripartire**
	- Visualizzare il contenuto dei campi e modificarlo a piacimento
	- etc.

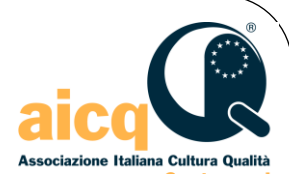

#### Testing "White-box"

La tecnica "White-box" permette di eseguire tipologie diverse di verifiche

- Ispezione del codice (*Code Inspection*)
- Valutazione della complessità del codice (*Code Complexity Evaluation*)
- Rimozione degli errori (*Debugging*)
- Copertura del codice (*Code coverage*)
- Test casuale (*Fuzz Testing*)
- **Inserimento di errori (***Error Injection***)**
- Test di mutazione (*Mutation Testing*)

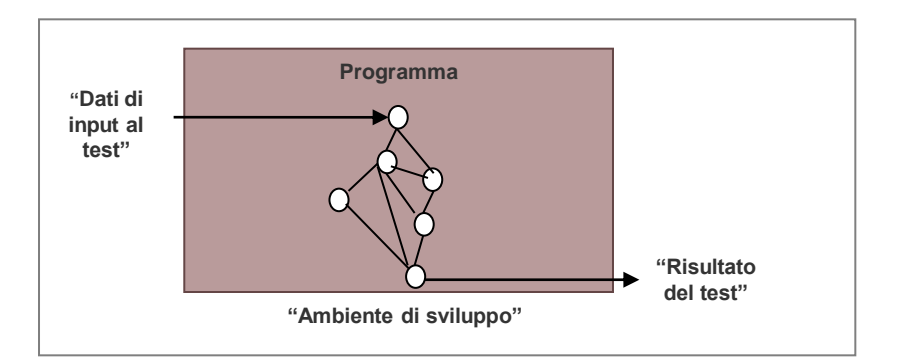

#### **Figura 29. Test a "scatola aperta" (White-box)**

Metodi e tecniche del testing 15 29 novembre 2010

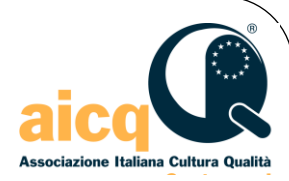

#### "Debugging"

- Rappresenta la tecnica per eccellenza utilizzata dagli sviluppatori per correggere gli errori (bug)
- L'attività di debugging può risultare anche molto difficile a seconda della complessità del software, della facilità di comprensione del codice, della possibilità di riprodurre le condizioni di errore, etc

#### **Il processo di debugging prevede**:

- Analisi del problema e identificazione della causa del malfunzionamento
- Individuazione del componente in errore che ha generato il malfunzionamento
- Progettazione e implementazione della correzione dell'errore
- Testing della correzione apportata e verifica dell'eliminazione del

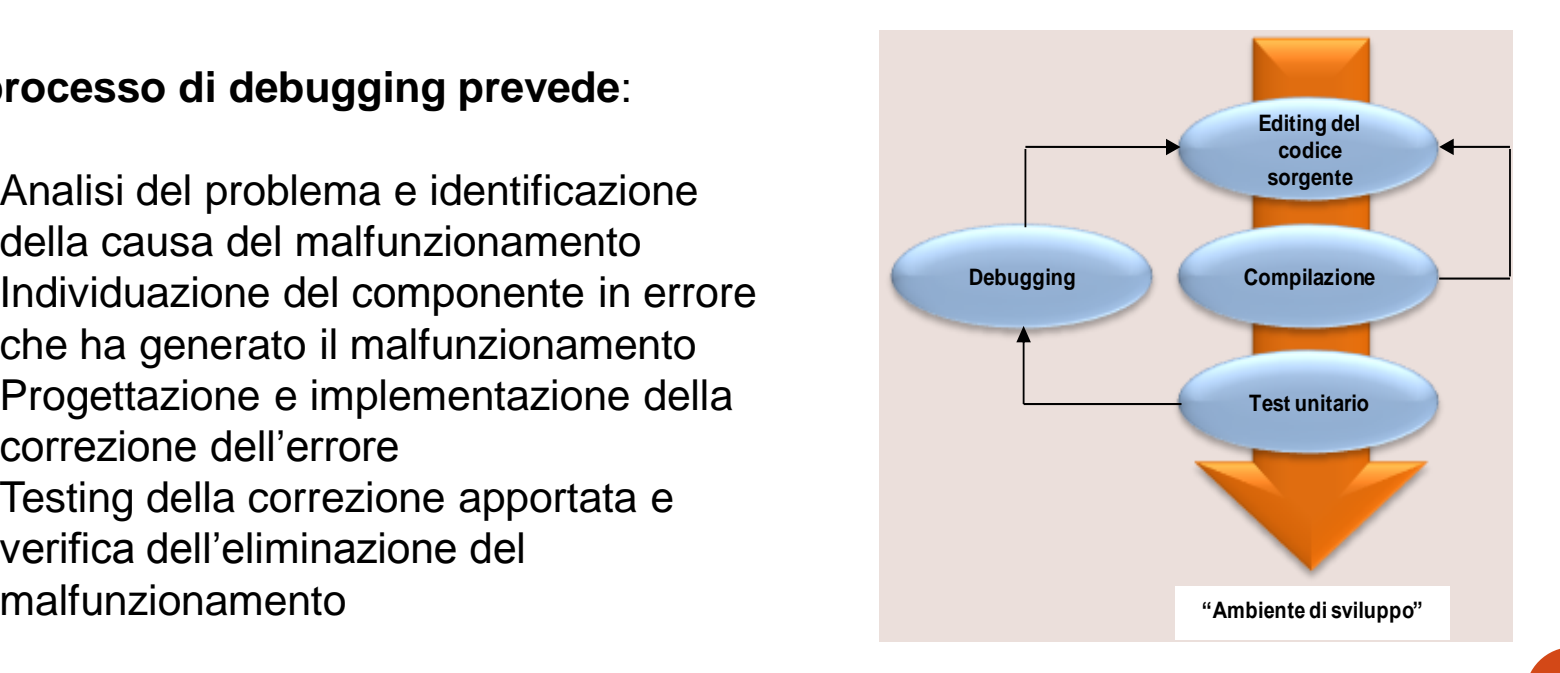

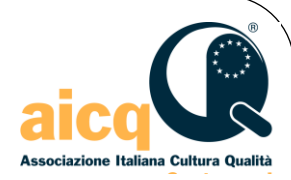

#### Testing "Black-box"

- La tecnica "**Black-box**" permette di verificare il comportamento esterno del software
- E' governata dall'immissione dei dati in ingresso (**Data-driven**)
- Il software è esercitato tramite i **casi di prova** progettati in base alle funzionalità richieste (**requisiti funzionali**) e in base alle caratteristiche strutturali richieste (**requisiti non funzionali**) come l'usabilità, le performance, il carico di lavoro capace di supportare, etc

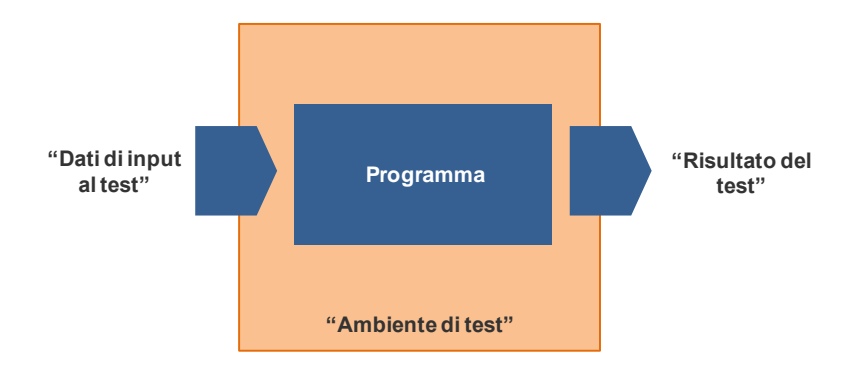

**Figura 33. Test a "scatola chiusa" (Black-box)** 

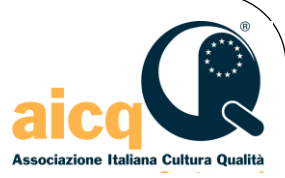

# Testing "Black-box": metodi e tecniche

L'approccio "Black-box" consente di utilizzare diversi metodi e tecniche

- Partizionamento dei dati in ingresso (*Equivalence Partitioning*)
- Valori al contorno *(Boundary Value Analysis)*
- Previsione degli errori *(Error Guessing)*
- Errori casuali *(Fuzzing)*
- Utilizzo di un oracolo *(Oracle)*

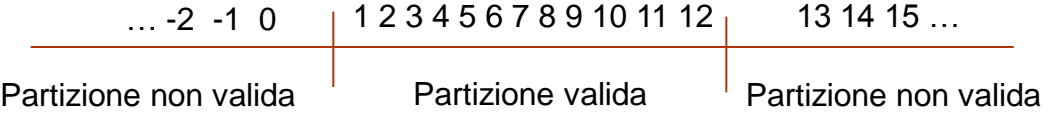

**Esempio di partizionamento dei dati in ingresso (caso del valore numerico di un mese dell'anno)**

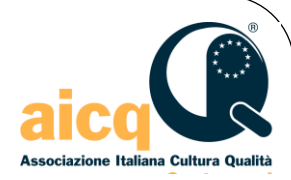

#### Testing "Gray-box"

- L'approccio "**Gray-box**" è una tecnica mista delle due tecniche viste prima (White-box e Black-box)
- Si "entra nel codice" per "modificarlo" e indurre un comportamento "esterno" del software altrimenti difficile o impossibile da creare tramite i dati in ingresso dei casi di prova
- $\Box$  Le tecniche adoperate sono
	- Iniezione di errore (*Fault Injection*)
	- Mutazione del codice *(Mutation Test)*

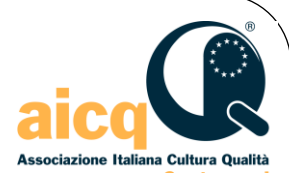

# Verifica e validazione dell'usabilità

La verifica e validazione dell'usabilità si effettua in due momenti diversi del ciclo di vita e con due tecniche diverse

#### **Verifica dell'usabilità**

Svolta durante la progettazione delle interfacce

Revisione Euristica dell'Usabilità

#### **Validazione dell'usabilità**

Svolta durante la fase di System Test

Test di usabilità (*Usability Test*)

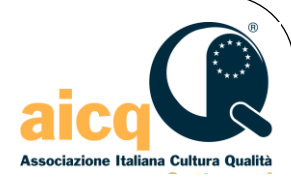

## Verifica dell'usabilità

#### **Revisione Euristica dell'Usabilità**

Svolta durante la progettazione delle interfacce

- E' svolta da uno o più esperti di usabilità applicando linee guida, standard e esperienza personale acquisita sul tema
- Valuta il livello di usabilità raggiunto o che può essere raggiunto
- Identifica le aree critiche per l'usabilità e suggerisce azioni di miglioramento
- Si svolge con una riunione e può essere ripetuta più volte per valutare i progressi
- Elementi presi in considerazione ai fini dell'usabilità
	- Aderenza agli standard stabiliti per l'usabilità
	- Consistenza grafica e usabilità dei dialoghi
	- Validità della messaggistica

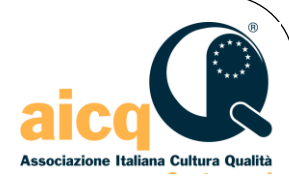

# Verifica dell'usabilità

Le **metriche** dell'usabilità sono soggettive per definizione

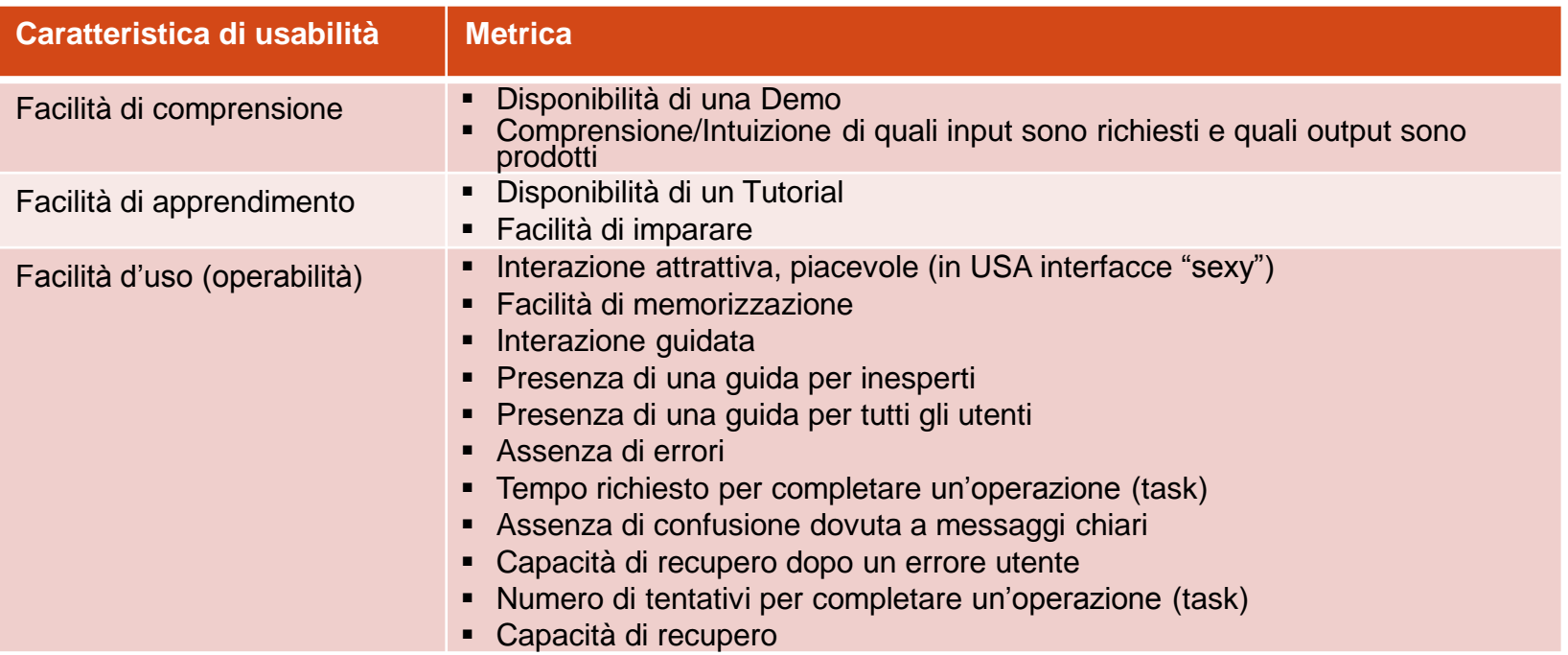

**Il processo** seguito è composto dalle seguenti fasi

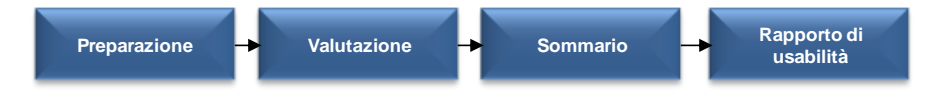

**Figura 34. Processo di revisione euristica del software**

Metodi e tecniche del testing 22 29 novembre 2010

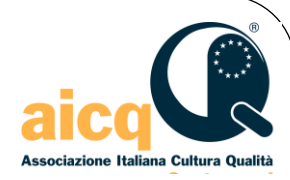

### Validazione dell'usabilità

#### **Test di usabilità** *(Usability Test)*

#### Svolto durante la fase di System Test

- Verifica se il livello di usabilità raggiunto dalla soluzione finale permette agli utenti di utilizzarla agevolmente
- E' svolto da personale specializzato sui temi dell'usabilità del software, sugli standard applicabili, sull'operatività degli utenti finali e sull'accessibilità
- Tali competenze sono generalmente assenti nelle aziende software e devono essere ingaggiate dall'esterno con aggravio sui costi del progetto (generalmente non previsti dalla pianificazione)
- Il test di usabilità è svolto in un ambiente particolare (*Usability Lab*)

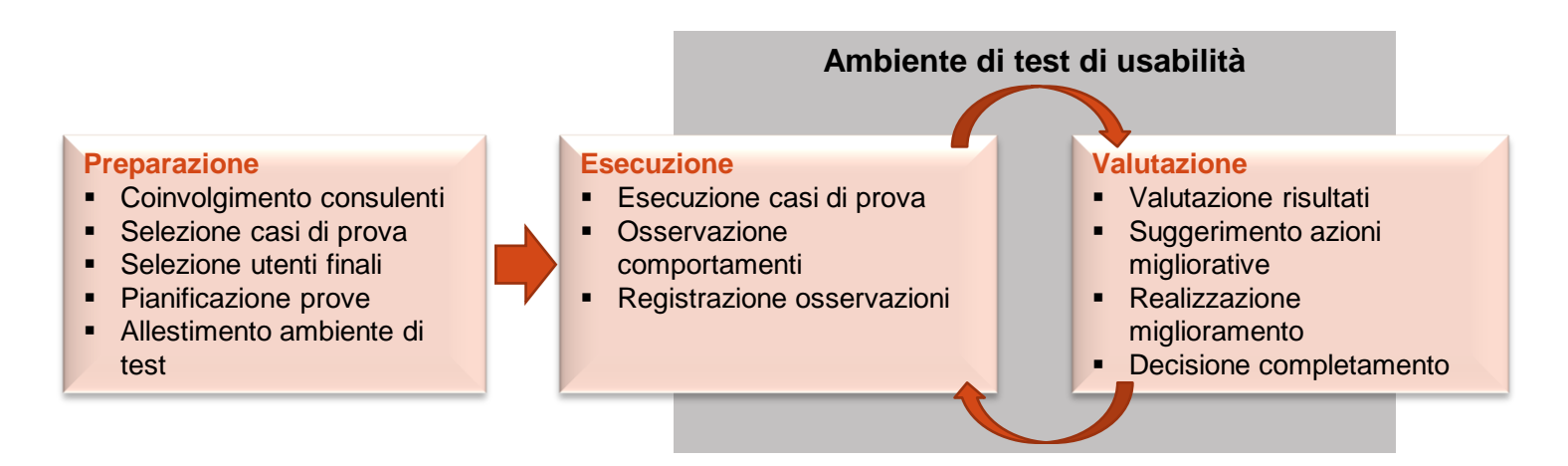

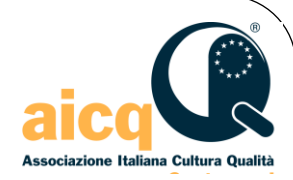

### Validazione dell'usabilità

#### **Test di usabilità (***Usability Test***)**

- In sintesi, si tratta di far eseguire i casi di prova selezionati a utenti finali e osservare il loro comportamento durante l'esecuzione delle prove
	- *difficoltà incontrate, reazioni, tempo di completamento, ecc.*
- Le osservazioni portano gli esperti a formulare un giudizio sull'usabilità raggiunta e a suggerire correzioni alle interfacce
- Una volta eseguite le correzioni, il test prosegue con altri utenti per verificare il miglioramento del livello di usabilità
- I test proseguono finché non si raggiunge il livello desiderato oppure finché non si raggiunge un compromesso tra tempi, costi e usabilità
- **Nota**.La difficoltà a eseguire test di usabilità ed i costi relativi suggeriscono le seguenti considerazioni:
	- L'usabilità si progetta fin dalle prime fasi (per esempio, realizzando prototipi)
	- L'usabilità va presa in seria considerazione quando siano stati definiti espliciti i requisiti in proposito
	- Ogni organizzazione software dovrebbe formare personale interno sul tema dell'usabilità e l'accessibilità, definire i processi ed attrezzarsi con strumenti

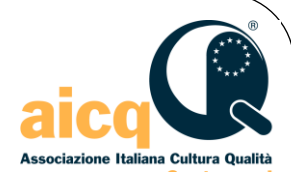

- **□** Immissione e rimozione degli errori nel software tramite ispezioni e test
	- **Curva di rimozione degli errori durante il ciclo di vita**

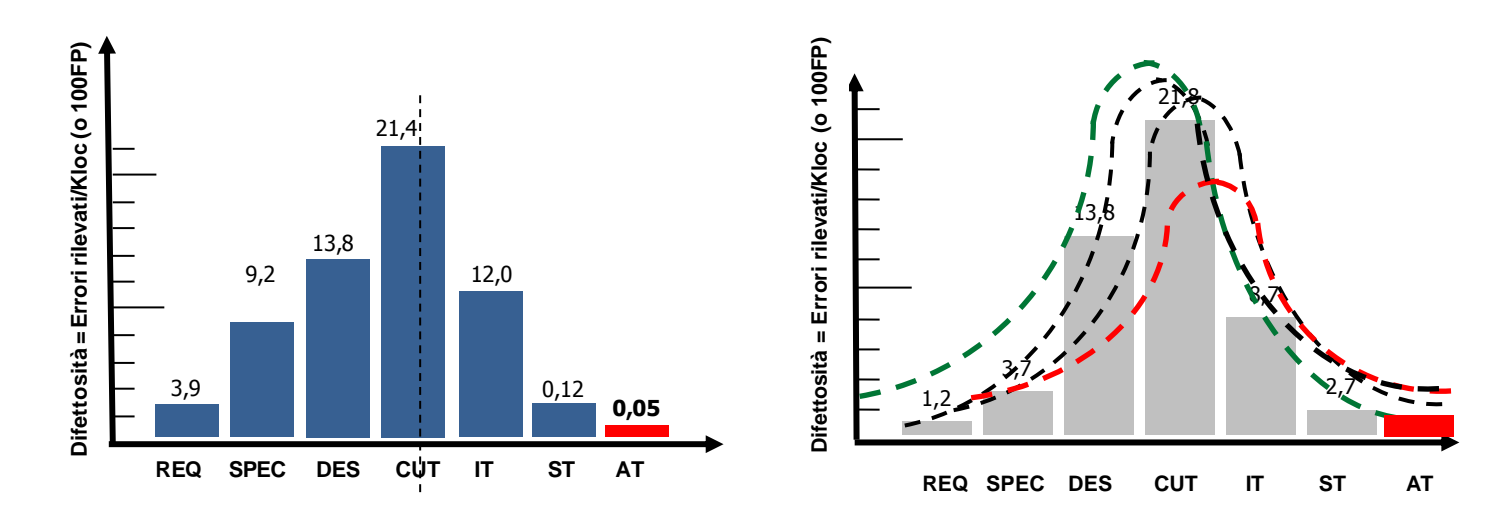

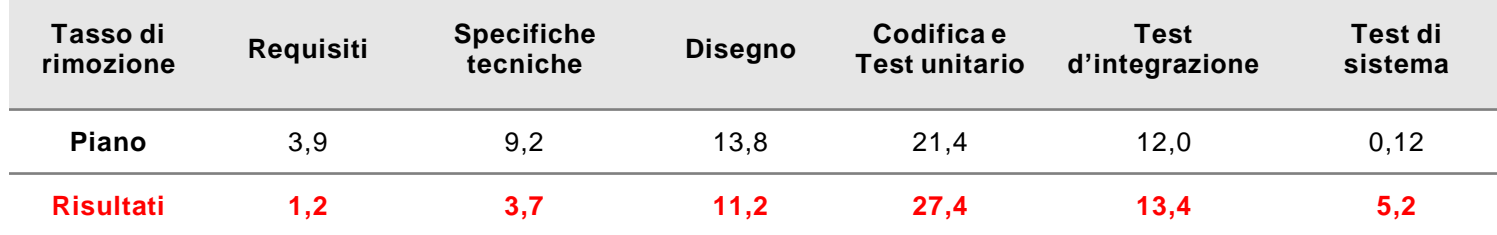

Metodi e tecniche del testing 25 29 novembre 2010

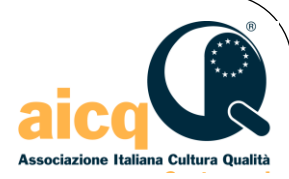

- **Ottimizzazione dei casi di prova**
- **Progettazione dei casi di prova (flussi principali, flussi secondari, condizioni di errore, condizioni limite, ecc.)**

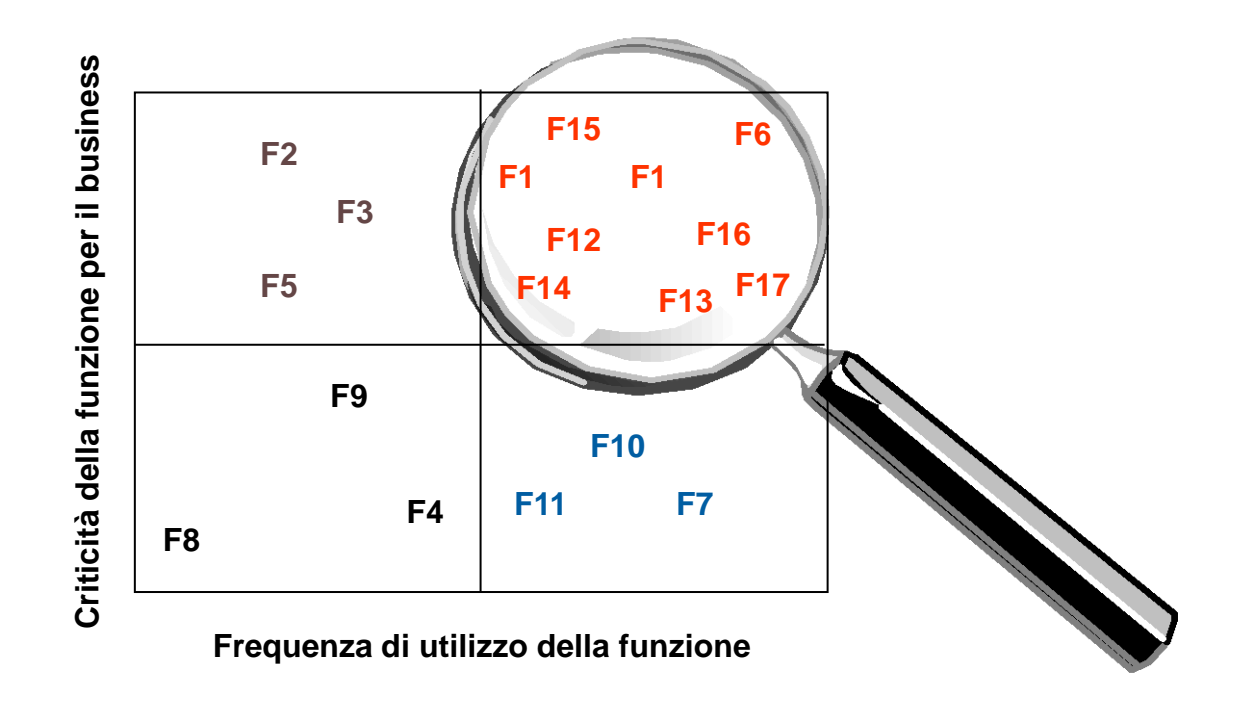

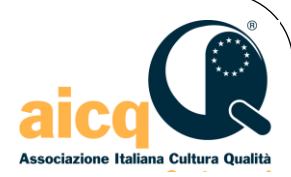

#### **Rimozione degli errori durante i test con i casi di prova progettati**

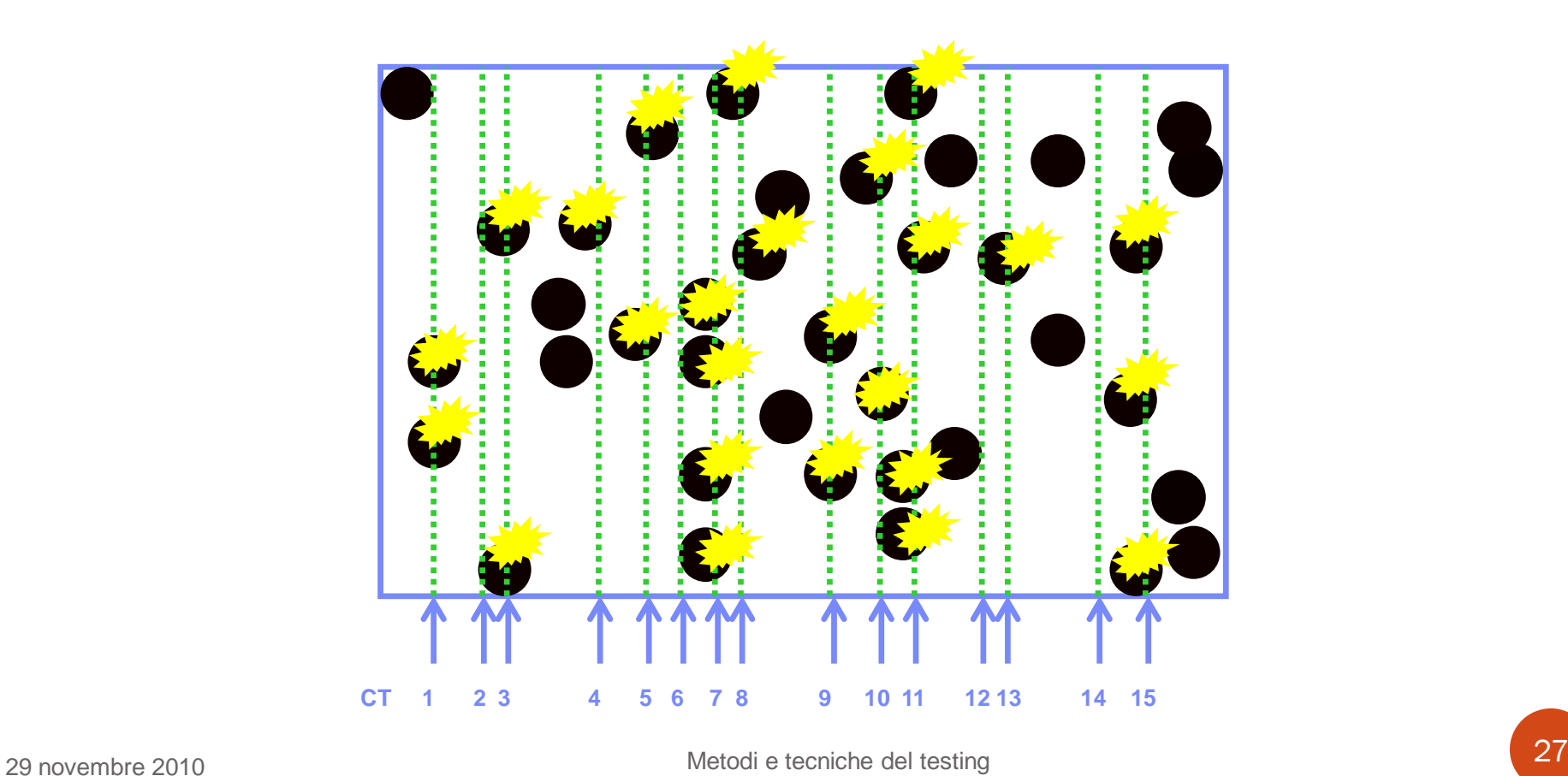

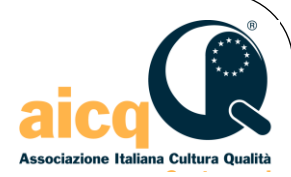

- **Errori residui nel software testato**
- **Occorrono ulteriori casi di prova (particolari)**

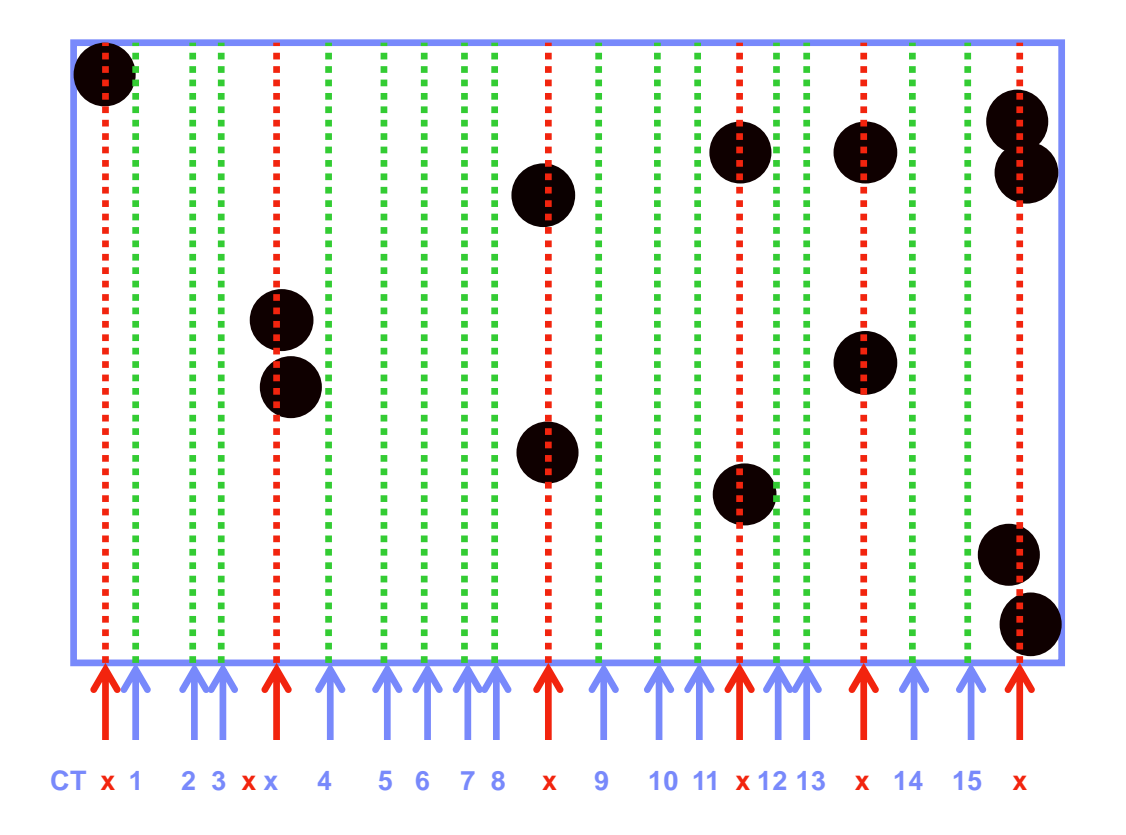

Metodi e tecniche del testing 28 29 novembre 2010

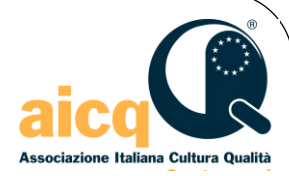

#### **Registrazione degli errori rimossi durante i test (in forma cumulativa)**

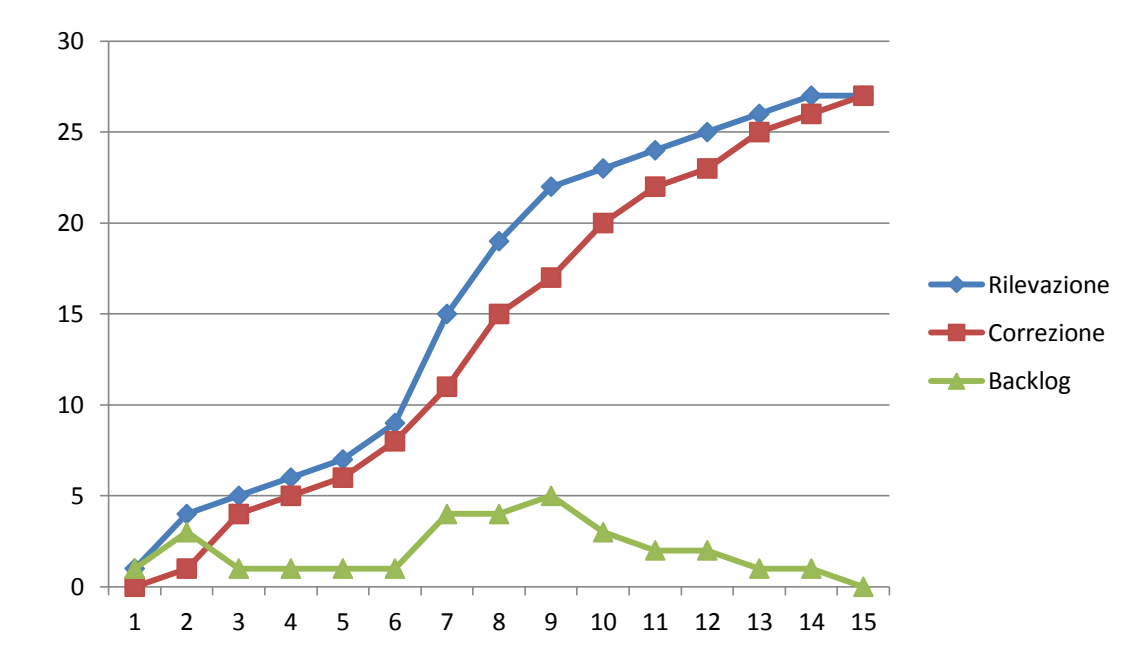

**Figura 22. Andamento cumulativo delle curve degli errori durante il test**

Metodi e tecniche del testing 29 29 novembre 2010

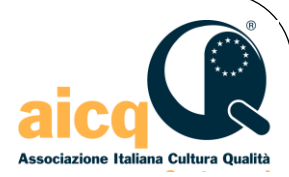

#### **Curva di saturazione degli errori rilevati**

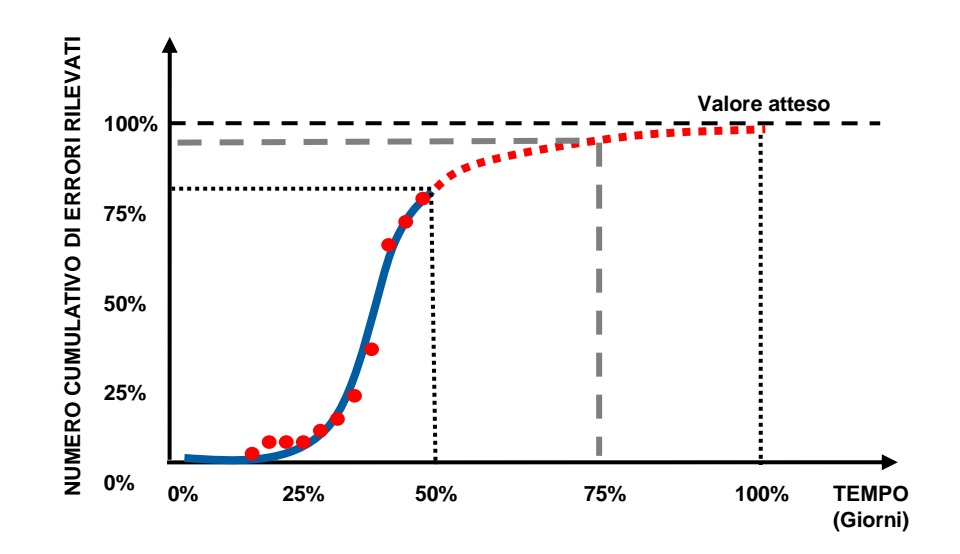

**Figura 38. Curva "reale" di rimozione degli errori durante il test del software**

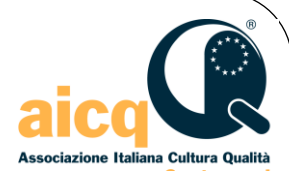

 **Diverse tendenze della curva di saturazione degli errori rilevati rispetto all'asintoto (errori attesi)**

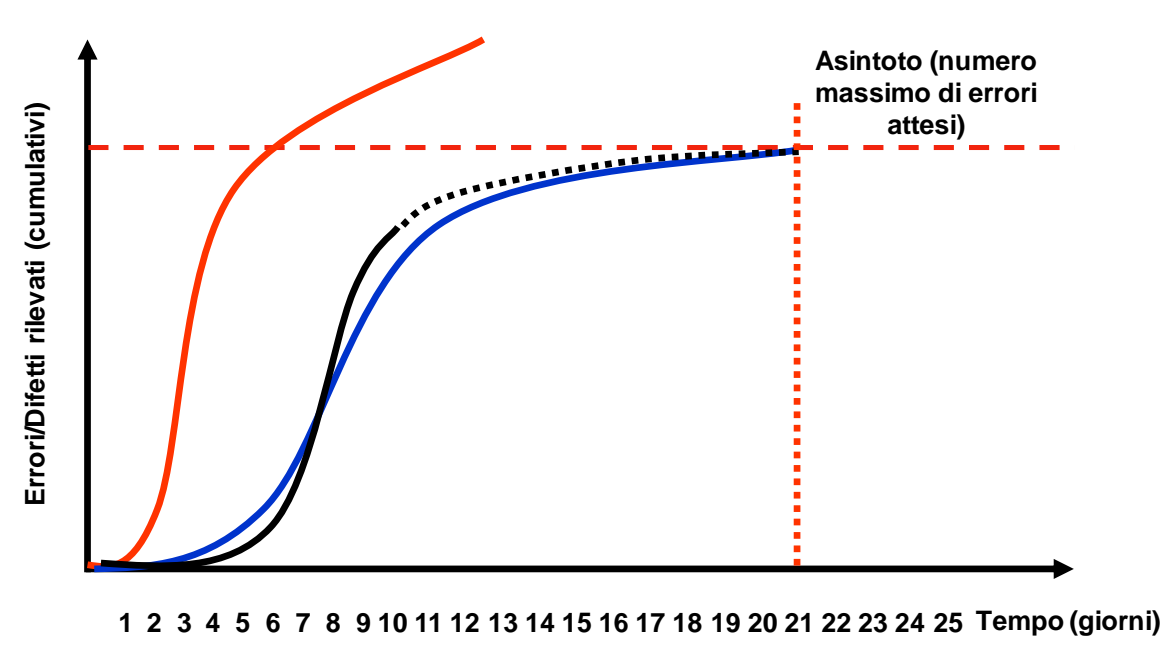

**Singola fase di test**

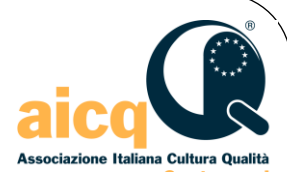

- **Quando fermare i test?**
- **Quale sarà il valore degli errori residui?**
- **Quale sarà l'impatto sugli utenti finale in esercizio?**
- **E' un problema di Risk Management!**

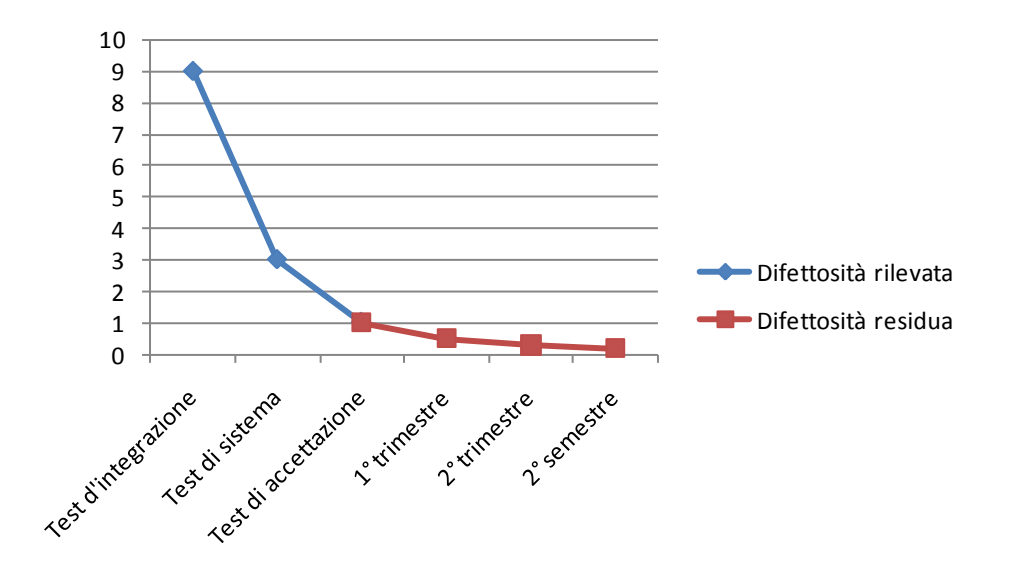

**Figura 40. Curva di estrapolazione degli errori residui nel software**

Metodi e tecniche del testing 32 29 novembre 2010

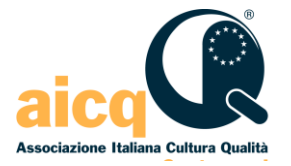

# **Grazie per l'attenzione**

#### **Relatore**

Ercole Colonese, Consulente di Direzione, Organizzazione e IT ercole@colones.it www.colonese.it

33 29 novembre 2010 Metodi e tecniche del testing